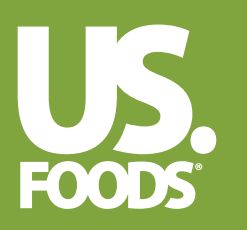

# **FMCSA DRUG & ALCOHOL CLEARINGHOUSE DRIVER AND EMPLOYER JOB AID**

## **RECORD**

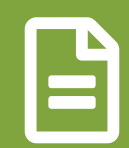

## **QUERY**

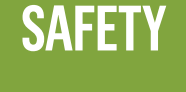

### **CONSENT**

The FMCSA Drug & Alcohol Clearinghouse is a secure online database that gives employers, the Federal Motor Carrier Safety Administration (FMCSA), state driver's licensing agencies and state law enforcement personnel real-time information about CDL driver drug and alcohol program violations, including:

- Positive results and refusals
- Actual knowledge of violations
- Post-accident violations
- Driver progress through return-to-duty (RTD) process

- All queries require driver consent
- Drivers MUST authorize motor carriers to access their data
- Drivers CANNOT perform a safety-sensitive function if they refuse authorization

#### **IMPLEMENTATION BEGAN ON JANUARY 6, 2020. ENSURE YOU ARE READY.**

#### **THERE ARE TWO TYPES OF QUERIES:**

#### **THE FMCSA CLEARINGHOUSE WAS CREATED TO IMPROVE HIGHWAY SAFETY. HOW WILL IT DO THAT?**

#### **DRIVERS WITH A CDL OR CLP ARE COVERED BY THE CLEARINGHOUSE AND CAN USE IT TO:**

#### **EMPLOYERS CAN USE THE CLEARINGHOUSE TO:**

- Go to https://clearinghouse.fmcsa.dot.gov
- Create your user account for free
- Visit the Clearinghouse Learning Center

• Limited query ◦ Annual check on currently employed driver

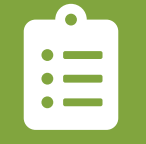

- Periodic check on driver
- Full query
	- Pre-employment check on prospective driver
	- Limited query returned records found for queried driver
	- Periodic check on driver

- It makes it more difficult for drivers to hide positive results, refusals or other prohibited actions
- It overcomes flaws in the previous employer check process, such as:
	- Drivers not reporting a past employer
	- Past employer refusing to answer
	- Past employer no longer in existence

The FMCSA Clearinghouse tracks drug and alcohol violations on a federal basis. This makes it easier for employers and law enforcement to monitor these violations.

- Provide electronic consent to release information
- Review their own Clearinghouse record
- Initiate the process to revise or remove incorrect information
- Receive notification when entries are made or data is requested
- Identify a substance-abuse professional to report on RTD activities

- Conduct queries on applicants and existing CDL drivers
- Report drug and alcohol violations
- Submit verification of RTD progress